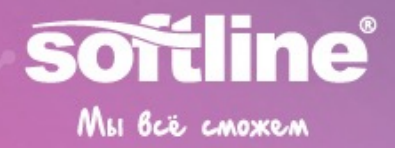

**Трансформация.**

Успешная. Цифровая. Защищенная.

# 1С на Postgres Pro Обеспечение эффективной работы 1С на Postgres Pro

**Департамент бизнес-консалтинга**

## Сервисы вокруг 1С

 $\mathbf{x}^{\mathbf{x}^{\mathbf{x$ 

## Трансформация.

Успешная. Цифровая. Защищенная.

Любые работы по требованиям заказчика с внедрёнными или планируемыми к внедрению конфигурациями 1С

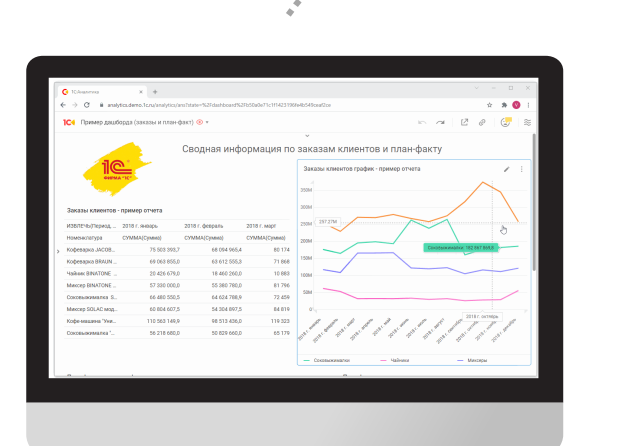

## Услуги на базе 1С

- Внедрение систем 1С
- Интеграция 1С с внешними и внутренними системами
- Обновление систем 1С
- Годовое/квартальное/ежемесячное/разовое сопровождение систем 1С
- Разработка индивидуальных решений на базе 1С (1С-разработка)
- Диагностика и архивирование баз 1С
- Миграция 1С с различных СУБД на Postgres Pro Enterprise для 1С, PostgreSQL or 1C
- Доработка действующих систем 1С по требованию заказчика
- Оптимизация и аудит кода 1С в части расширений, внешних обработок и измененных конфигураций 1С

### Импортозамещение на 1С

- Переход с SAP на 1C:ERP
- Переход с Oracle на 1C:ERP
- Переход с Axapta на 1C:ERP
- Переход с Navision и Dynamics 365 на 1С:ERP
- Переход с SharePoint на 1С:Документооборот
- Переход с SuccessFactors на 1С:3УП КОРП
- Перенос данных из неподдерживаемых систем 1С

#### Эффекты внедрения

- Повышение отказоустойчивости критичных бизнес-сервисов;
- Поддерживаемые и управляемые бизнес-сервисы;
- Полное сопровождение систем;
- Централизация ИТ-услуг у одного интегратора.

#### Крупнейшие проекты / опыт Softline

- ИТ компания с количеством сотрудников 5000, количество пользователей 200+ - 1С БУХ:
- Компания связанная с телевидением с количеством сотрудников 1000, количество пользователей 200+ - 1С Документооборот (миграция с Directum);
- ДРЭУ, количество пользователей 20+ 1С  $3Y$  $\Box$ :
- ИТ компания, количество пользователей 500+ - 1С Документооборот.

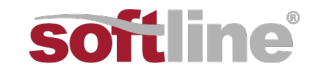

## **Анализ конфигурации Postgres для решаемых задач.**

Внедрение различных сборок Postgres для баз 1С

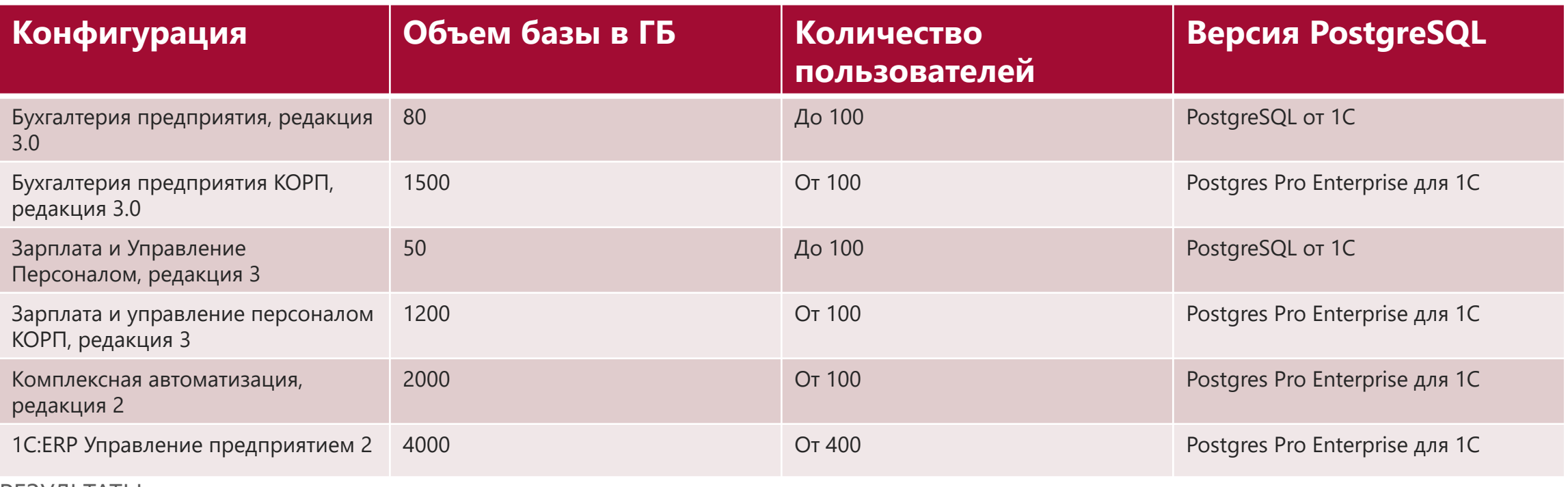

РЕЗУЛЬТАТЫ

- Большая часть внедряемых решений, где пользователей от 100 требует Postgres Pro Enterprise для 1С, в противном случае система теряет производительность минимум на 50% при масштабировании;
- Но перед внедрением нужно оценить объем таблиц это могут быть присоединенные файлы, а не реальные данные.

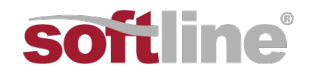

Трансформация. Успешная. Цифровая. Защищенная.

## MLI BCE CMOXEM

## Анализ запросов и кода 1С при переходе и внедрении Postgres с различных СУБД.

Примеры кода, которые следует проверять перед переходом на Postgres и Linux

- Аксиома. Postgres внедряется Linux; Аксиома. Внедрил Postgres на Linux, переводи сервер приложений на Linux;
- Пример кода, который вообще не работает на Linux СОМСоединение = Новый COMObject("V83.COMConnector"). COMObject не работает на Linux;
- Пример запроса, который до перехода на Postgres рекомендуется переписывать: «ВЫБРАТЬ Справочник.Ссылка КАК Ссылка ИЗ Справочник.АБВ КАК Справочник ГДЕ (Справочник.Реквизит1 = &Значение1 ИЛИ Справочник.Реквизит1 = &Значение2 ИЛИ Справочник. Реквизит 1 = &Значение3 ... ИЛИ Справочник. Реквизит 1 = &Значение 9999)» не рекомендуется использовать много условий через ИЛИ, так как выполнение данного запроса может быть продолжительным из-за особенностей Postgres;
- Не забывайте уничтожать неиспользуемые временные таблицы в запросах, плохо когда в запросе создается на длительное время большое количество временных таблиц. Необходимо пользоваться директивой УНИЧТОЖИТЬ;
- Перед переходом проверяйте код на использование множественных запросов через точку: Справочник 1. Реквизит 1. Реквизит 2. Реквизит 3. Родитель.

#### **РЕЗУЛЬТАТЫ**

- Любая база 1С перед переводом требует проведения аудита на все доработки;
- Проверять необходимо как основную конфигурацию 1С, расширения конфигурации, так и все дополнительные внешние обработки 1С.

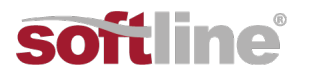

## MLI BCE CMOXEM

## **Анализ быстродействия систем с использованием 1С:Корпоративный инструментальный пакет**

Тест Гилева не является инструментом проверки производительности 1С.

- Необходимо при переводе базы 1С на связку Postgres и Linux пользоваться следующими компонентами 1С:Корпоративный инструментальный пакет 8 – центр управления производительностью, тест центр, сценарное тестирование системы;
- Центр управления производительностью показывает монитор замеров планов запросов, блокировок, загрузку оборудования. В настройке – сложно, но не долго;
- Тест центр показывает оценки производительности информационной системы, оценки масштабируемости информационной системы, оценки изменения показателей производительности системы. В настройке – сложно и долго;
- Сценарное тестирование системы показывает функциональное тестирование конфигураций, выполнение проверки и анализ результатов. В настройке – сложно и очень долго.

### РЕЗУЛЬТАТЫ

- Любая база 1С перед переводом требует проведения проверки с помощью 1С:Корпоративный инструментальный пакет 8;
- Необходимыми шагами являются настройка центра управления производительностью и тест центра;
- Тест Гилева прекратил свою жизнь с 19 платформы. Если Вам удалось запустить тест Гилева на 19 и выше платформе Вы счастливчик.
- Сценарное тестирование требует длительного времени от программистов и больших затрат по человеко-машинным часам.

## MHI BCE CMOXEM

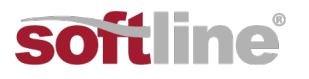

## **Возможности платформы 1С, начиная с версии 23 по миграции данных без выгрузки в \*.dt**

Базы 1С не всегда выгружаются в \*.dt

- До появления 23 платформы перевод базы, которая не выгружалась в \*.dt боль как для программистов 1С, так и для DBA и сетевых инженеров;
- В 23 платформе появился механизм миграции между информационными базами без выгрузки в dt-файл эля этого следует выполнить команду следующего вида:
	- *ibcmd infobase replicate --data=d:\ss-data\cs-data --dbms=MSSQLServer --database-server=localhost --databasename=dbMsSql --database-user=msUser --database-password=123 --target-dbms=PostgreSQL --target-databaseserver=localhost --target-database-name=dbPgSql --target-database-user=pgUser --target-database-password=123 --target-create-database;*
- Тестировалось на следующих конфигурациях: Бухгалтерия предприятия КОРП, редакция 3.0, Зарплата и управление персоналом КОРП, редакция 3, 1С:ERP Управление предприятием 2, 1С:Управление холдингом 3.0 – каждая весом от 400 ГБ, выгрузка в \*.dt уже не выполнялась;
- При переводе базы данные выгружаются в промежуточные файлы, а далее загружаются в новую базу данных. Ограничение – расположение баз в одной локальной сети, желательно связь серверов через оптоволокно, или гигабитная сеть(провода).

РЕЗУЛЬТАТЫ

- Начиная с 23 платформы проблема выгрузки баз в \*.dt неактуальна;
- Ограничение одна локальная сеть, поэтому не рекомендуется сразу пробовать тащить данные в облако через связку vpn.

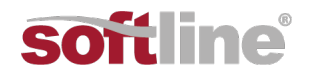

## MLI BCè CMOXEM

## **План-фактный анализ переходов баз 1С с различных СУБД на Postgres**

- По результатам рабочих кейсов мы получили следующие фактически рекомендации:
- При внедрении Postgres рекомендуется один инстанс для одной большой базы данных;
- При внедрении бесплатной PostgreSQL от 1С рекомендуется следить за таблицами, при использовании дампа на уровне PostgreSQL через pg\_dump, если в одной ячейке таблицы записано более 1 ГБ восстановление невозможно, все копии будут потеряны;
- Внедрение бесплатной PostgreSQL от 1С на больших БД крайне не рекомендуется, как например при попытке внедрения бесплатной PostgreSQL для ERP увеличило время закрытия с 4 часов до 8. После перехода на Postgres Pro Enterprise для 1С время закрытия стало 2 часа;
- Внедрение бесплатной PostgreSQL от 1С требует больше времени на ручное обслуживание от DBA в отличии от Postgres Pro Enterprise для 1С.

#### РЕЗУЛЬТАТЫ

- Использование Postgres Pro Enterprise для 1С позволяет избежать большинства проблем на уровне СУБД;
- После перехода на время опытно-промышленной эксплуатации рекомендуется пользоваться поддержкой со стороны команды, которая выполняла переход на PostgreSQL;
- При внедрении бесплатной PostgreSQL от 1С требуется постоянно отслеживать размеры таблиц и т.д;

## MHI BCE CMOXEM

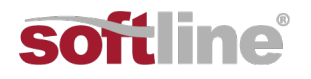

# Softline<sup>®</sup>

## Трансформация.

Успешная. Цифровая. Защищенная.